## Package 'censusxy'

May 29, 2020

Title Access the U.S. Census Bureau's Geocoding A.P.I. System

Version 1.0.0

Description Provides access to the U.S. Census Bureau's A.P.I for matching American street addresses with their longitude and latitude. This includes both single address matching as well as batch functionality for multiple addresses. Census geographies can be appended to addresses if desired, and reverse geocoding of point locations to census geographies is also supported.

Depends  $R$  ( $>= 3.3$ )

License GPL-3

URL <https://github.com/slu-openGIS/censusxy>

BugReports <https://github.com/slu-openGIS/censusxy/issues>

Encoding UTF-8

LazyData true

RoxygenNote 7.1.0

Imports httr

Suggests covr, knitr, parallel, rmarkdown, sf, testthat

VignetteBuilder knitr

NeedsCompilation no

```
Author Christopher Prener [aut, cre] (<https://orcid.org/0000-0002-4310-9888>),
     Branson Fox [aut] (<https://orcid.org/0000-0002-4361-2811>)
```
Maintainer Christopher Prener <chris.prener@slu.edu>

Repository CRAN

Date/Publication 2020-05-28 23:20:14 UTC

### R topics documented:

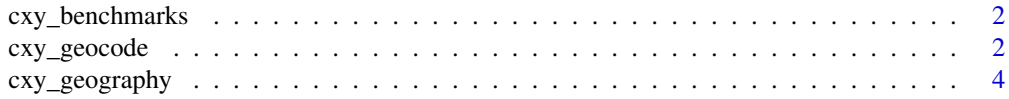

<span id="page-1-0"></span>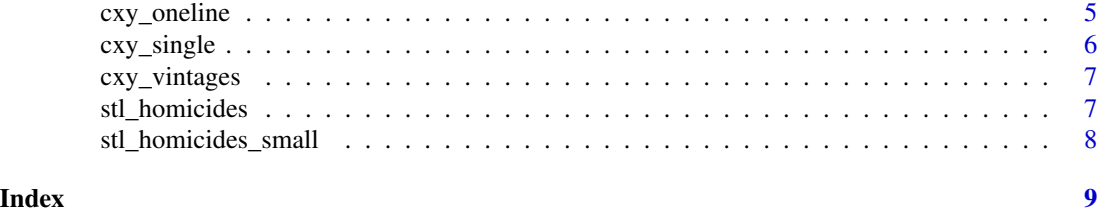

cxy\_benchmarks *Get Current Valid Benchmarks*

#### Description

Get Current Valid Benchmarks

#### Usage

cxy\_benchmarks()

#### Value

A data.frame containing valid Census Benchmarks

#### Examples

cxy\_benchmarks()

cxy\_geocode *Batch Geocode Parsed Addresses*

#### Description

Provides access to the US Census Bureau batch endpoints for locations and geographies. The function implements iteration and optional parallelization in order to geocode datasets larger than the API limit of 10,000 and more efficiently than sending 10,000 per request. It also supports multiple outputs, including SF class objects.

#### Usage

```
cxy_geocode(
  .data,
  id = NULL,street,
  city = NULL,
  state = NULL,
  zip = NULL,
```
#### cxy\_geocode 3

```
return = "locations",
 benchmark = "Public_AR_Current",
 vintage = NULL,
 timeout = 30,
 parallel = 1,
 class = "dataframe",
 output = "simple"
)
```
#### Arguments

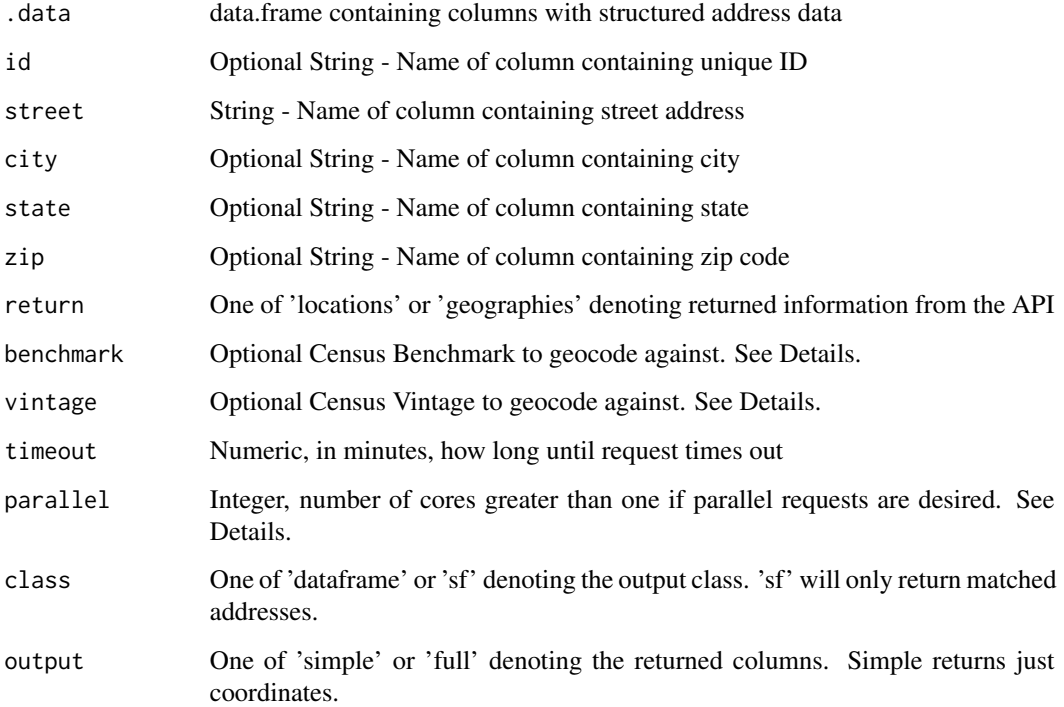

#### Details

Parallel requests are not currently supported on Windows. You may not specify more cores than the system reports are available If you do, the maximum number of available cores will be used.

To obtain current valid benchmarks, use the cxy\_benchmarks() function

If you want to append census geographies, you must specify a valid vintage for your benchmark. You may use the cxy\_vintages() function to obtain valid Vintages. See vignette('censusxy') for a full walkthrough.

#### Value

A data.frame or sf object containing geocoded results

#### Examples

```
# load data
x <- stl_homicides[1:10,]
# geocode
cxy_geocode(x, street = 'street_address', city = 'city', state = 'state', zip = 'postal_code',
   return = 'locations', class = 'dataframe', output = 'simple')
```
cxy\_geography *Geocode Single Coordinate Pair*

#### Description

Provides access to the GeoLookup API of the US Census Bureau. Returns census geographies for a single geographic point.

#### Usage

```
cxy_geography(
  lon,
  lat,
  benchmark = "Public_AR_Current",
  vintage = "Current_Current"
\lambda
```
#### Arguments

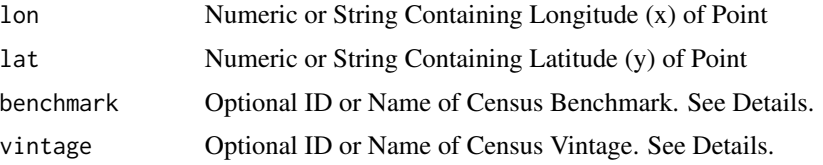

#### Details

This function can be used to locate geographic information given a geographic point. It does not provide an address like a reverse-geocoder

To obtain current valid benchmarks, use the cxy\_benchmarks() function

To use this function, you must specify a valid vintage for your benchmark. You may use the cxy\_vintages() function to obtain valid Vintages for a given benchmark. See vignette('censusxy') for a full walkthrough.

#### Value

A data.frame containing matched address or NULL if not matches

<span id="page-3-0"></span>

<span id="page-4-0"></span>cxy\_oneline 5

#### Examples

cxy\_geography(lon = -90.23324, lat = 38.63593)

cxy\_oneline *Geocode Single One Line Address*

#### Description

Provides access to the oneline single address geocoding API from the US Census Bureau. This can be used with an address that is not parsed.

#### Usage

```
cxy_oneline(
  address,
  return = "locations",
 benchmark = "Public_AR_Current",
  vintage = NULL
)
```
#### Arguments

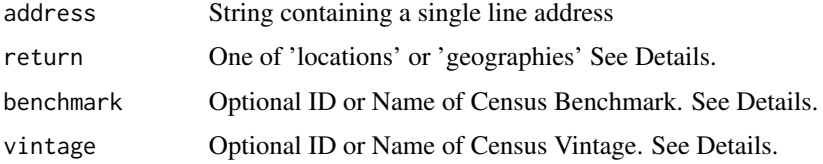

#### Details

To obtain current valid benchmarks, use the cxy\_benchmarks() function.

If you want to append census geographies, you must specify a valid vintage for your benchmark. You may use the cxy\_vintages() function to obtain valid Vintages. See vignette('censusxy') for a full walkthrough.

#### Value

A data.frame containing matched address or NULL if not matches

#### Examples

cxy\_oneline(address = "20 N Grand Blvd, St Louis, MO 63108", return = "locations")

#### Description

Provides access to the structured single address geocoding API from the US Census Bureau.

#### Usage

```
cxy_single(
  street,
 city = NULL,
  state = NULL,
  zip = NULL,return = "locations",
 benchmark = "Public_AR_Current",
  vintage = NULL
)
```
#### Arguments

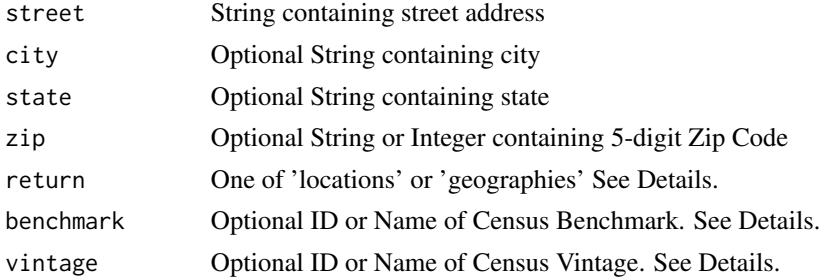

#### Details

To obtain current valid benchmarks, use the cxy\_benchmarks() function.

If you want to append census geographies, you must specify a valid vintage for your benchmark. You may use the cxy\_vintages() function to obtain valid Vintages. See vignette('censusxy') for a full walkthrough.

#### Value

A data.frame containing matched address or NULL if not matches

#### Examples

```
cxy_single(street = "20 N Grand Blvd", city = "St Louis", state = "MO", zip = "63108",
   return = "locations")
```
<span id="page-6-0"></span>cxy\_vintages *Get Current Valid Vintages*

#### Description

Get Current Valid Vintages

#### Usage

cxy\_vintages(benchmark)

#### Arguments

benchmark Name or ID of Census Benchmark

#### Value

A data.frame containing valid Census Vintages for a given benchmark

#### Examples

cxy\_vintages('Public\_AR\_Census2010')

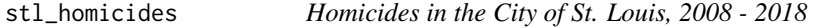

#### Description

An example data set containing the addresses for homicides reported by the Saint Louis Metropolitan Police Department

#### Usage

data(stl\_homicides)

#### Format

A tibble with 1822 rows and 6 variables:

street\_address number, street and street suffix where homicide occured year year homicide occurred date data homicide occurred state state abbreviation of location, in these data, all "MO" postal\_code zipcode/postal code of location, in these data all NA city city of location, in these data all "St. Louis"

#### <span id="page-7-0"></span>Source

[St. Louis Metropolitan Police Department](http://www.slmpd.org/Crimereports.shtml)

#### Examples

```
str(stl_homicides)
head(stl_homicides)
```
stl\_homicides\_small *Homicides in the City of St. Louis July, 2018*

#### Description

An example data set containing the addresses for homicides reported by the Saint Louis Metropolitan Police Department

#### Usage

```
data(stl_homicides_small)
```
#### Format

A tibble with 24 rows and 6 variables:

street\_address number, street and street suffix where homicide occured

year year homicide occurred

date data homicide occurred

state state abbreviation of location, in these data, all "MO"

postal\_code zipcode/postal code of location, in these data all NA

city city of location, in these data all "St. Louis"

#### Source

[St. Louis Metropolitan Police Department](http://www.slmpd.org/Crimereports.shtml)

#### Examples

```
str(stl_homicides_small)
head(stl_homicides_small)
```
# <span id="page-8-0"></span>Index

∗Topic datasets stl\_homicides, [7](#page-6-0) stl\_homicides\_small, [8](#page-7-0) cxy\_benchmarks, [2](#page-1-0) cxy\_geocode, [2](#page-1-0) cxy\_geography, [4](#page-3-0) cxy\_oneline, [5](#page-4-0) cxy\_single, [6](#page-5-0)

stl\_homicides, [7](#page-6-0) stl\_homicides\_small, [8](#page-7-0)

cxy\_vintages, [7](#page-6-0)